## **TechTalks: Calendar Optimized (Apple)**

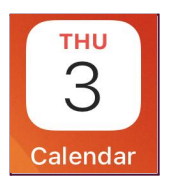

Use your built-in Calendar app to stay organized

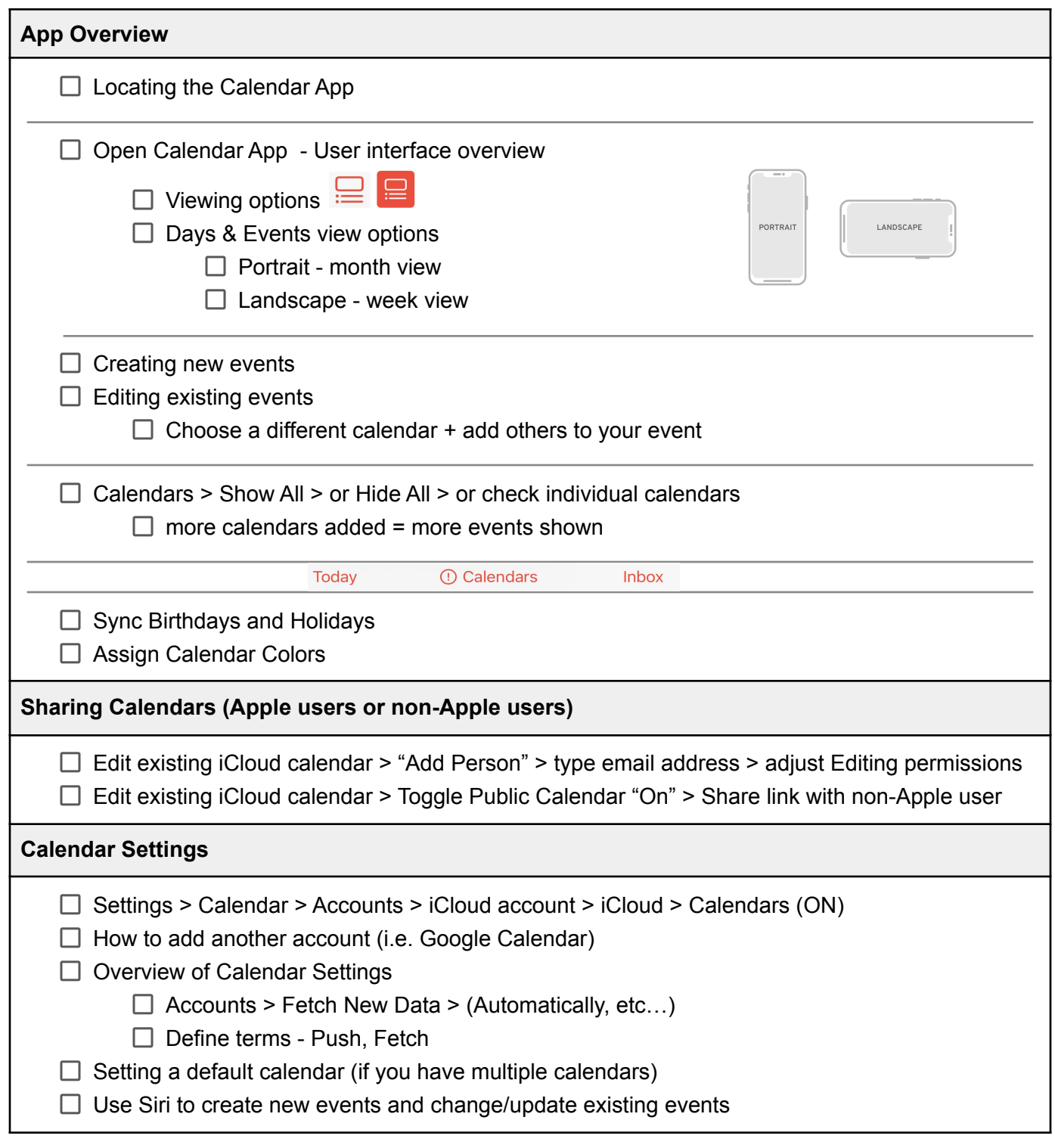

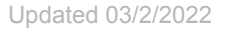

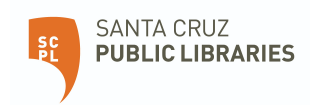